## **Rolling and Tweaking the Master Schedule**

In this course, our trainer Cassie will be showing us the Master Schedule Report, Teacher Schedules Report and Loading Reports, along with additional tools that can be utilized during the scheduling process to tweak the existing master schedule to meet the needs of the upcoming school year.

## **Related Content:**

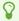

Run Scheduler

Master Schedule Builder

Feedback about this lesson? Contact nicb@focusschoolsoftware.com